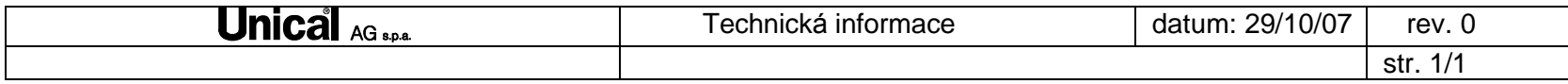

## **Nastaveni TSPparametru firmware 16s0v0 (č. automatiky 00630096 starší)**

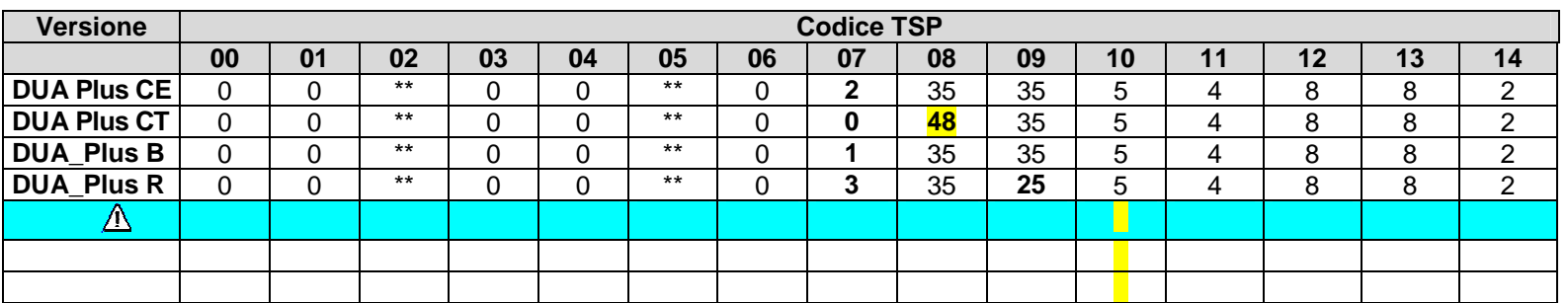

\*\* Tyto hodnoty nelze změnit přes COMO OT. Pouze pro čtení.

\***Attenzione: la sola modifica dei parametri TSP non consente la programmazione delle altre versioni nelle due evidenziate o la trasformazione** 

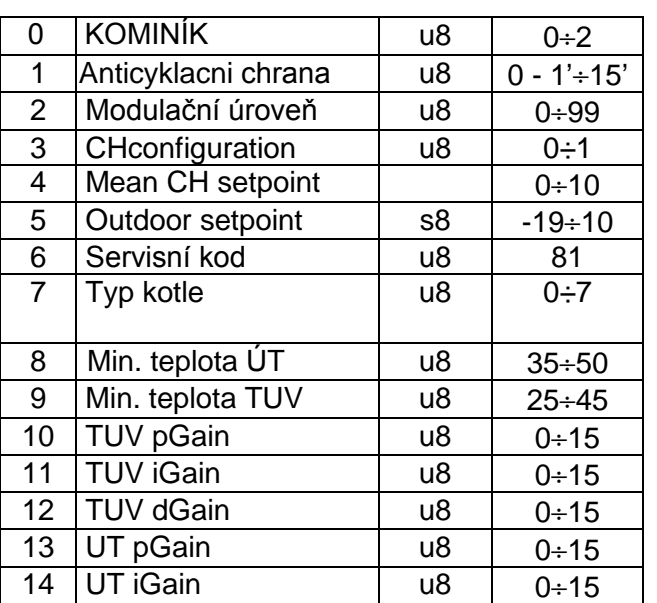